**МБДОУ ДЕТСКИЙ САД №393 г.ЕКАТЕРИНБУРГ**

ПРЕЗЕНТАЦИЯ ДЛЯ ДЕТЕЙ СТАРШЕГО ДОШКОЛЬНОГО ВОЗ

**«КУДА ПРОПОДАЕТ МУЛЬТГЕРОЙ, КОГДА ВЫКЛЮЧАЮТ ТЕЛЕВИЗОР?**

**Подготовила воспитатель: Мухаматнурова Ю.Г**

**Давайте вместе попробуем разобраться как работает телевизор и что такое мультик**. **Если снять заднюю крышку с телевизора (хорошо бы, чтобы кто-то показал это ребенку понастоящему), то внутри вместо сказочных стран и симпатичных "мультяшек" мы увидим целую кучу каких-то непонятных электрических деталей. Эти детали нужны для того, чтобы рисовать на экране телевизора картинки. Например, мультики. Давайте приглядимся к экрану. Если приблизиться близко-близко, то можно увидеть, что весь экран состоит из множества маленьких точечек пикселов. Телевизор (любой модели - и с электронно-лучевой трубкой, и жидкокристаллический, и плазменный) умеет одни пиксели "включать", а другие "гасить". В результате из этих пикселов как из мозаики складывается изображение. Это можно увидеть не только на экране, но и в любой печатной продукции. Возьмите любой журнал или книгу и рассмотрите иллюстрацию под лупой - вы увидите, что вся она на самом деле составлена из цветных точек.** 

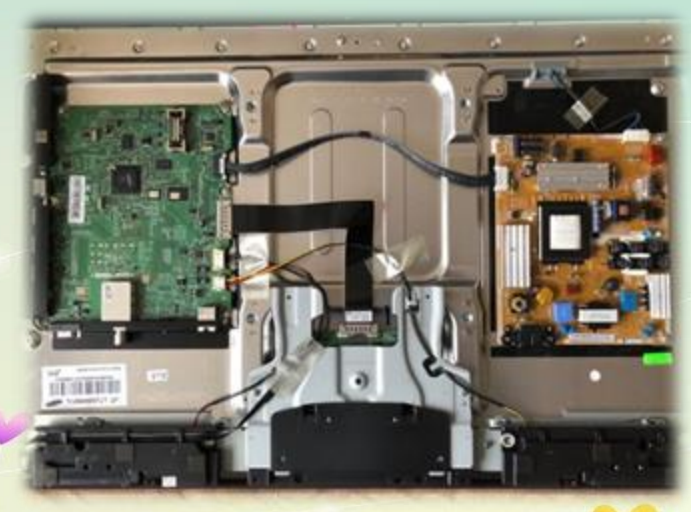

**Это свойство нашего мозга - составлять единую картинку из набора отдельных частичек. И телевизор его использует, чтобы рисовать картинки на экране. Чтобы изображение получилось цветным, каждый пиксель состоит из трех элементов - красного, зеленого, синего. По первым их английским буквам - "red", "green", "blue", - этот стандарт называют RGB. Он самый распространенный.Стоящие рядом, эти основные цвета сливаются и дают любой другой из цветов, которые мы видим на экране. Не только красный, зеленый, синий, а и оранжевый, и желтый, и все остальные. Попробуйте с ребенком взять краски и смешивать три основных цвета. Только лучше возьмите не RGB, а красныйсиний-желтый из-за того, что цвета мы будем смешивать пигментно, а не пиксельно, поэтому красками нужный эффект с RGB не получится.**

**Какие еще цвета вы сможете получить? Предупредите ребенка, что он не сможет сделать все-все цвета из-за того, что смешиваются всего-навсего краски, а не "чистый свет", как в телевизоре**

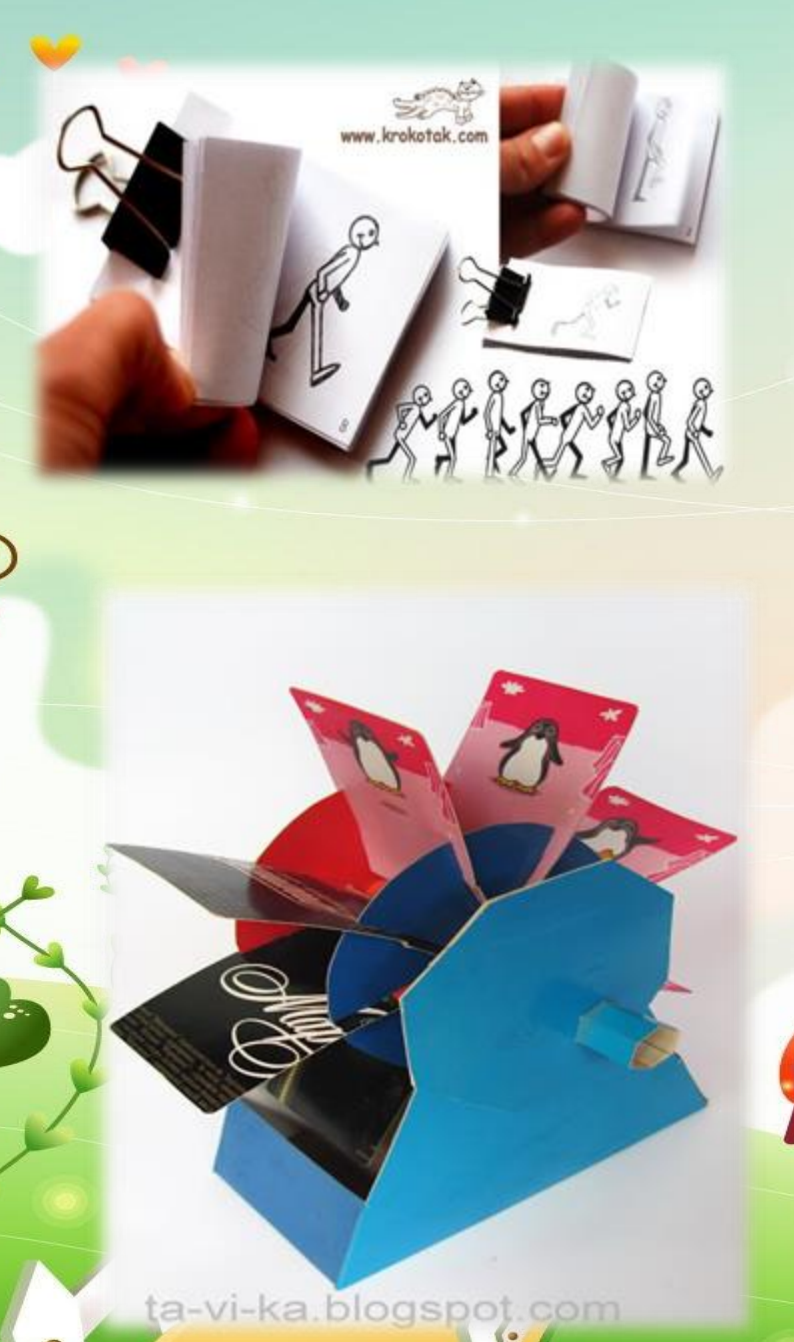

**Ну ладно, как получается картинка на экране, мы теперь представляем. Но как она может двигаться? В мультике, в отличие от книжки, герои бегают, прыгают, летают. Как телевизор "оживляет" картинки? А для этого он использует еще одно свойство человеческого мозга. Дело в том, что отдельные изображения, показанные с большой скоростью, наш мозг воспринимает слитно. Поэтому если в нескольких изображениях показать разные фазы (части) движения, то нам покажется, что это само движение и есть. Наш телевизор рисует 25 кадров (картинок) в секунду! Только представьте, мы сказали "раз", а на экране перед нами проскочили 25 картинок! Глаз уже не может "ухватить" каждую в отдельности, он увидел их слитно. Теперь, когда мы знаем основной принцип как заставить картинку двигаться, мы можем сами нарисовать свой мультик!** 

**Самый простой (но долгий) - нарисовать фазы движения (например, идущего человечка) на уголках страниц толстой тетрадки. Если потом быстро пролистать тетрадку, то рисунок "оживет". Так некоторые из школьников развлекаются на уроках :) Или на сайте "Canon", можно скачать, распечатать и склеить вот такое устройство для прокручивания картинок в виде мельницы.**

**А теперь мы можем сказать, как появляется мультгерой в телевизоре. Далеко-далеко на мультипликационной студии художники-мультипликаторы рисуют множество картинок, на каждой из которой показана только одна частичка движения. А потом на телевидении "переводят" эти картинки в понятный телевизору язык команд - в какой точке экрана зажигать какой пиксел, чтобы получилась нужная картинка. Эти команды летят с антенны передатчика к нашим телевизорам по невидимым для нас радиоволнам. Представьте - через нас, наши глаза и руки проходят мультики и фильмы, а мы их не чувствуем! Чтобы эти волны пришли именно в наш телевизор, бывает, их передает спутник, летающий в космосе, а бывает они бегут по проводу-кабелю. И наш телевизор их прекрасно "видит" и рисует так, как сказано в этих командах. Рисует быстробыстро, так, что нам начинает казаться, что картинки движутся.**

**Так куда же денется мультгерой, когда мы телевизор выключим? Наш телевизор просто перестанет рисовать картинки, все пикселы потухнут и все закончится. Но волны будут продолжать идти в другие телевизоры у других людей. Поэтому те люди будут видеть мультик и дальше. Можно сказать, что мультгерой пошел в гости к другим деткам. :))**

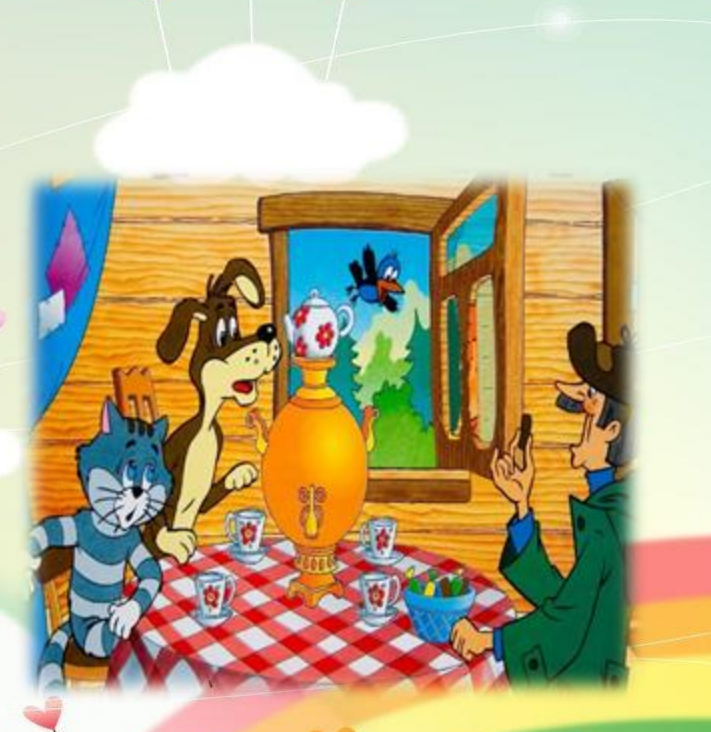